Готовим конфигурацию Androidприложения с помощью Dynamic Proxy и рефлексии

1

#### Гусев Анатолий

Android разработчик

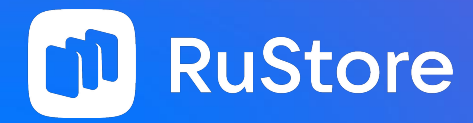

#### О чем будет говорить

— Зачем нужна система конфигов;

— Проблемы конфигов в многомодульном проекте;

— База системы конфигов;

— Экран конфигурации для дебажных сборок;

— Работаем с конфигами в UI тестах.

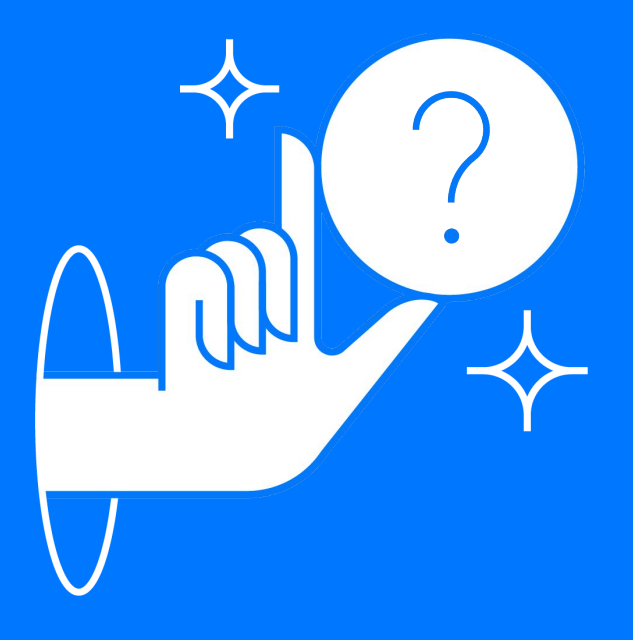

#### Немного контекста

Большое  $\star$ приложение

 $\star$ Много фич и бизнес логики

 $\star$ Многомодульность с разделением на api/impl

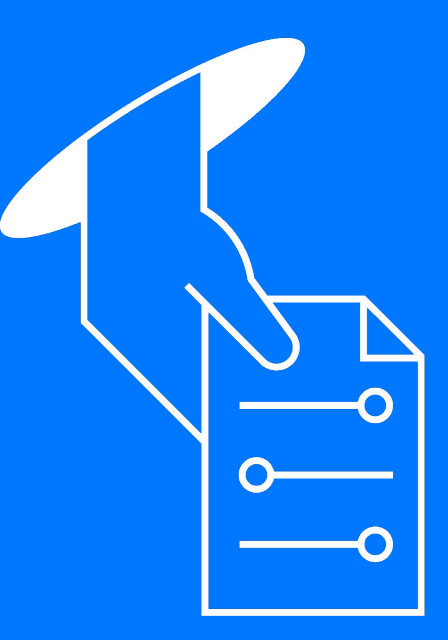

#### Зачем нужна конфигурация

Холодные  $\star$ **ТОГГЛЫ** 

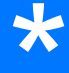

Интервалы/длительность фоновых процессов

 $\bigstar$ Отдельные хосты с которыми работают фичи

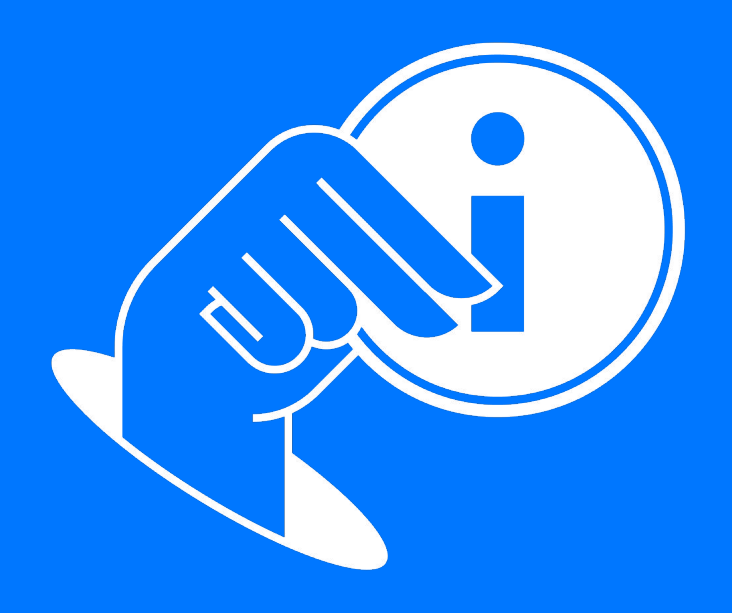

#### Дополнительные требования

Простая и удобная работа с конфигами \*

Редактирование конфигов на отладочном экране \*

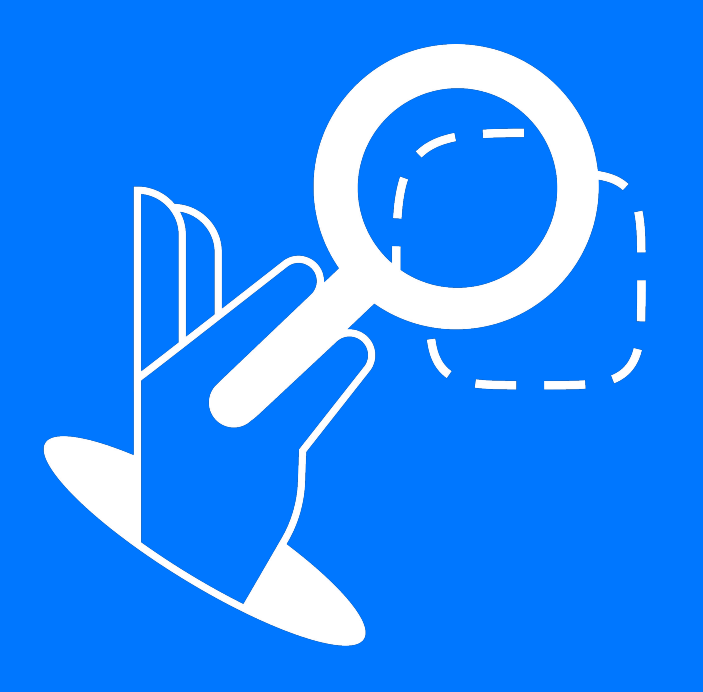

## Прямой подход

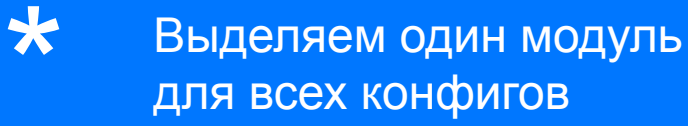

 $\bigstar$ Потребители получают конфиг из единой сущности

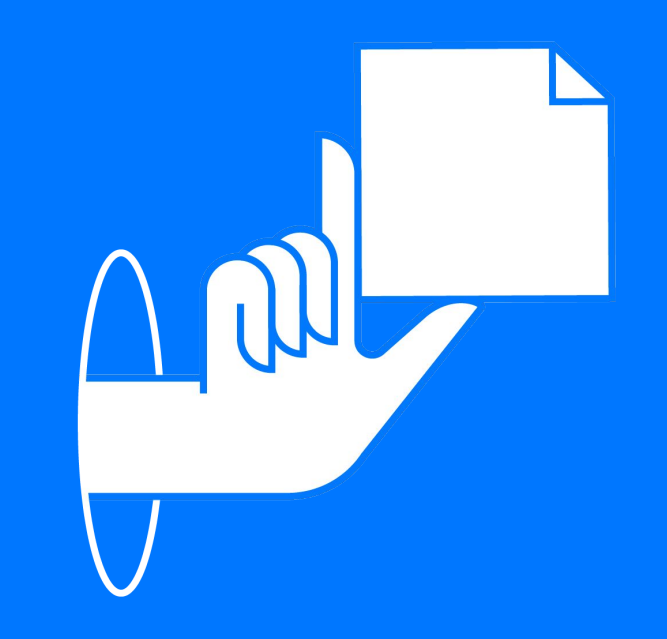

### Пример простого конфига

data class Configuration(

val loggerEnabled: Boolean,

val syncInterval: Long,

)

val someFeatureEnabled: Boolean

#### Проблемы прямого подхода

Утекает бизнесовый  $\bigstar$ **КОНТЕКСТ** 

 $\bigstar$ Мерж-конфликты

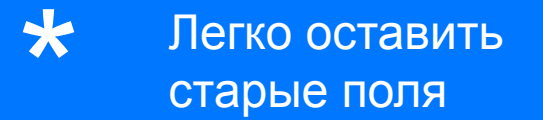

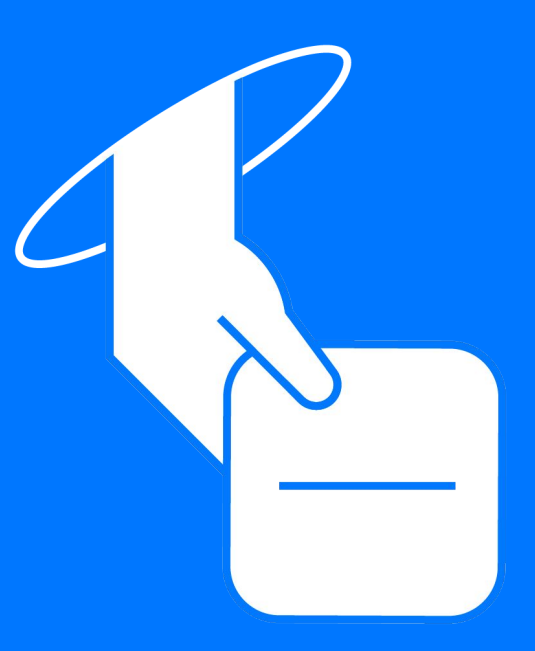

#### Конфиг в многомодульном приложении

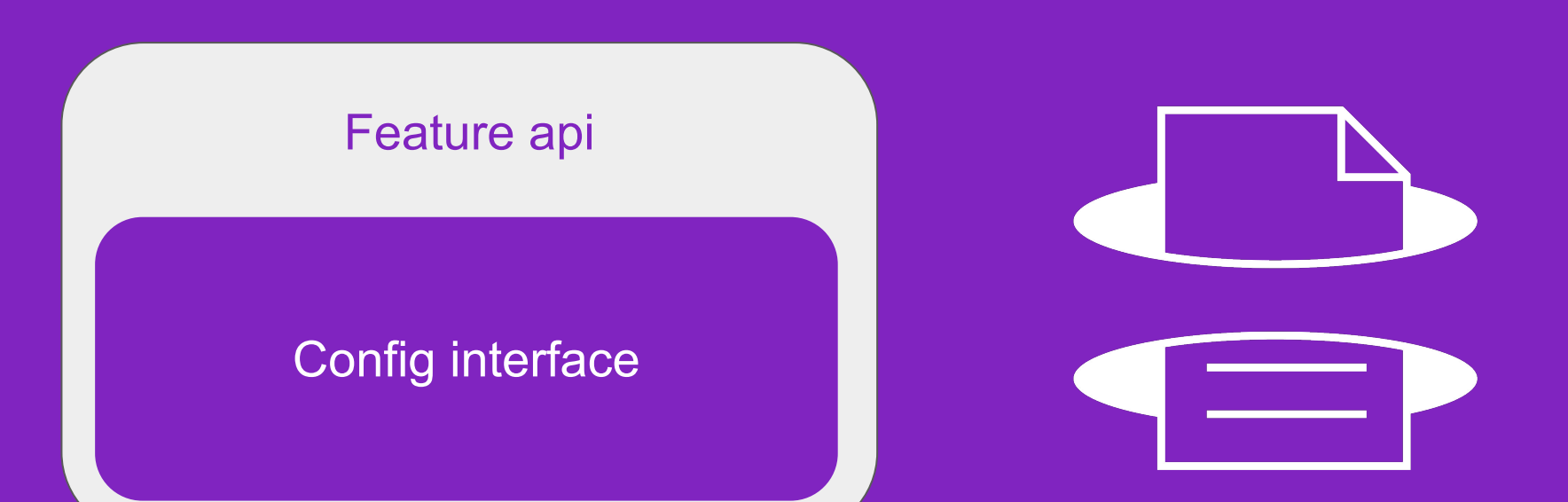

#### Выделение интерфейса

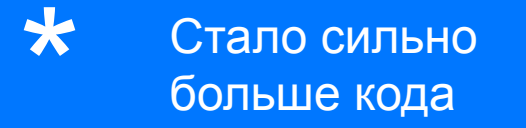

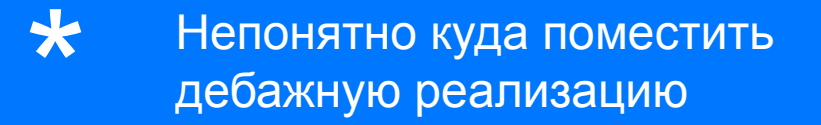

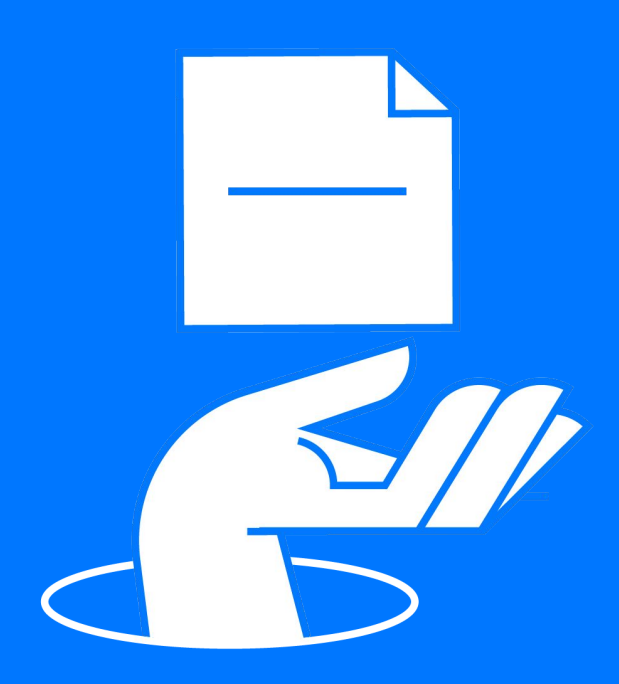

## **Dynamic proxy**

Может создать инстанс  $\bigstar$ по переданному интерфейсу

 $\star$ Позволяет избавиться от релизной реализации конфига

 $\bigstar$ Значения будем подставлять из аннотаций над полями интерфейса

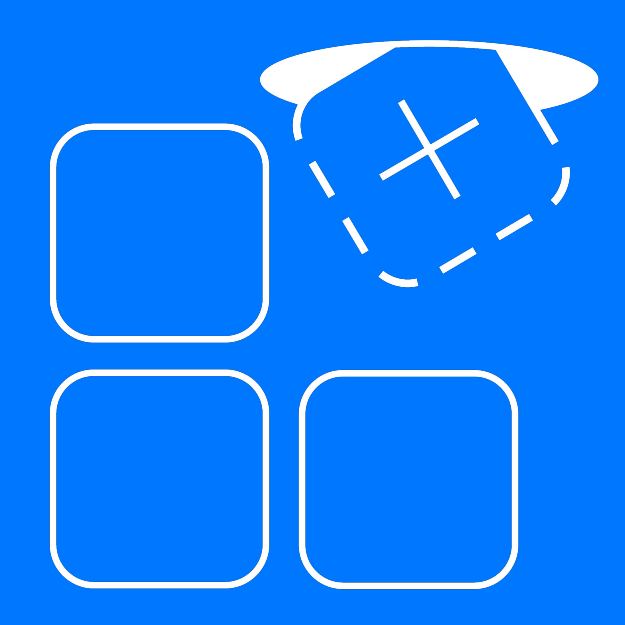

#### Пример простого конфига фичи

ł

#### interface GreetingConfig : ConfigMarker {

@get:ConfigStringValue("World") val target: String

Интерфейс провайдера конфигов

interface Configs {

 $\}$ 

operator fun <T : ConfigMarker> get(configType: Class<T>): T

Интерфейс провайдера конфигов

interface Configs  $\{$ 

 $\}$ 

operator fun <T : ConfigMarker> get(configType: Class<T>): T

#### Реализация провайдера конфигов

class ConfigsImpl @Inject constructor(): Configs {

 $\mathcal{E}$ 

```
override operator fun <T : ConfigMarker> get(configType: Class<T>): T {
    val types = arrayOf(configType)val invocationHandler = ConfigProxyInvocationHandler()
    return Proxy.newProxyInstance(javaClass.classLoader, types, invocationHandler) as T
\}
```
#### Реализация провайдера конфигов

class ConfigsImpl @Inject constructor(): Configs {

```
override operator fun <T : ConfigMarker> get(configType: Class<T>): T {
    val types = arrayOf(configType)val invocationHandler = ConfigProxyInvocationHandler()
    return Proxy.newProxyInstance(javaClass.classLoader, types, invocationHandler) as T
```
#### Реализация провайдера конфигов

class ConfigsImpl @Inject constructor(): Configs {

```
override operator fun <T : ConfigMarker> get(configType: Class<T>): T {
    val types = arrayOf(configType)val invocationHandler = ConfigProxyInvocationHandler()
    return Proxy.newProxyInstance(javaClass.classLoader, types, invocationHandler) as T
```
## InvocationHandler

```
internal class ConfigProxyInvocationHandler: InvocationHandler{
    override fun invoke(instance: Any, method: Method, args: Array<out Any>?): Any {
         var valueFromAnnotation:Any? = null
```
#### when{

}

}

```
 method.isAnnotationPresent(ConfigStringValue::class.java) ->{
               valueFromAnnotation = method.getAnnotation(ConfigStringValue::class.java)?.releaseValue
 }
 }
```
return valueFromAnnotation ?: throw IllegalStateException("All properties must be annotated")

## InvocationHandler

```
internal class ConfigProxyInvocationHandler: InvocationHandler{
    override fun invoke(instance: Any, method: Method, args: Array<out Any>?): Any {
         var valueFromAnnotation:Any? = null
```

```
 when{
```
}

```
 method.isAnnotationPresent(ConfigStringValue::class.java) ->{
     valueFromAnnotation = method.getAnnotation(ConfigStringValue::class.java)?.releaseValue
```
return valueFromAnnotation ?: throw IllegalStateException("All config properties must be annotated")

#### Дебажные реализации конфигов

#### Debug configs

SomeConfigDebugImpl

OtherConfigDebugImpl

 $\alpha$  ,  $\alpha$  ,  $\alpha$ 

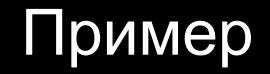

# data class GreetingDebugConfig( override val target: String = "Test",

) : GreetingConfig

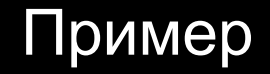

}

class ConfigInMemoryDataSource @Inject constructor() {

private val configs: MutableMap<Class<out ConfigMarker>, ConfigMarker> = mutableMapOf()

 fun <T : ConfigMarker> get(configType: Class<T>): T = configs[configType] as? T ?: error("No debug config")

 fun set(newConfigs: Map<Class<out ConfigMarker>, ConfigMarker>) { configs.clear() configs.putAll(newConfigs)

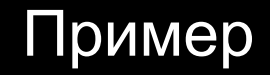

class ConfigInMemoryDataSource @Inject constructor() {

private val configs: MutableMap<Class<out ConfigMarker>, ConfigMarker> = mutableMapOf()

 fun <T : ConfigMarker> get(configType: Class<T>): T = configs[configType] as? T ?: error("No debug config")

 fun set(newConfigs: Map<Class<out ConfigMarker>, ConfigMarker>) { configs.clear() configs.putAll(newConfigs)

## Отладочный экран

Нужно хранить  $\bigstar$ локальные изменения

 $\star$ Нужно иметь дефолтные пресеты конфигов

 $\bigstar$ Широко используем рефлексию

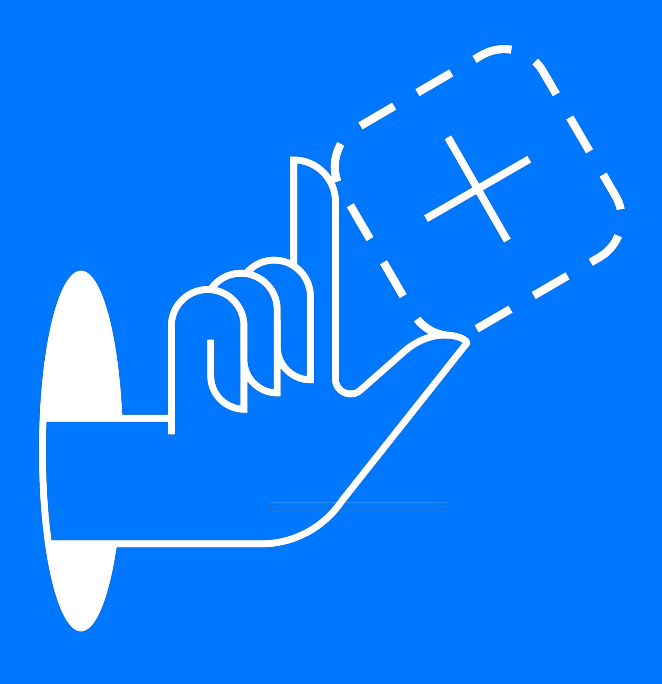

# Отладочный экран

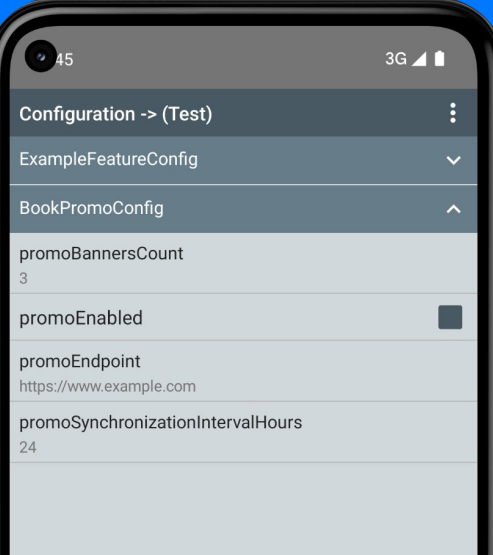

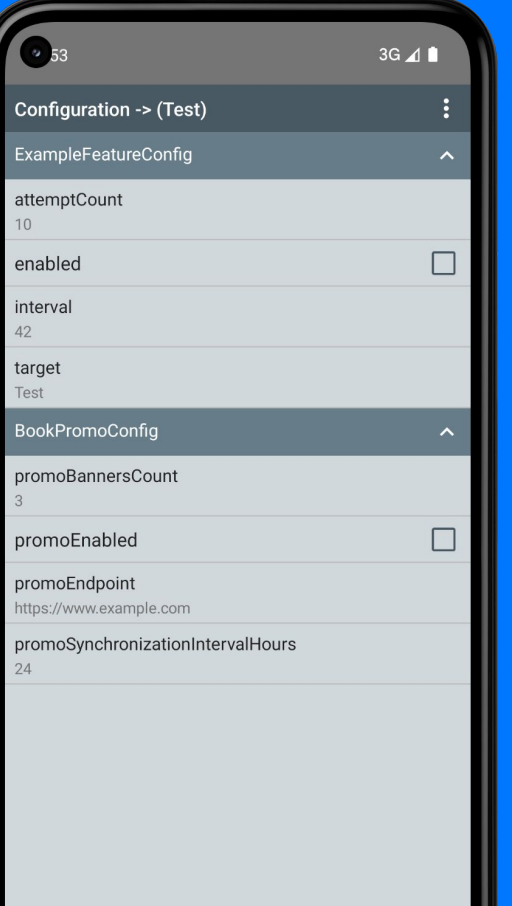

Save & Restart

#### Нужно конвертировать конфиги в стейт

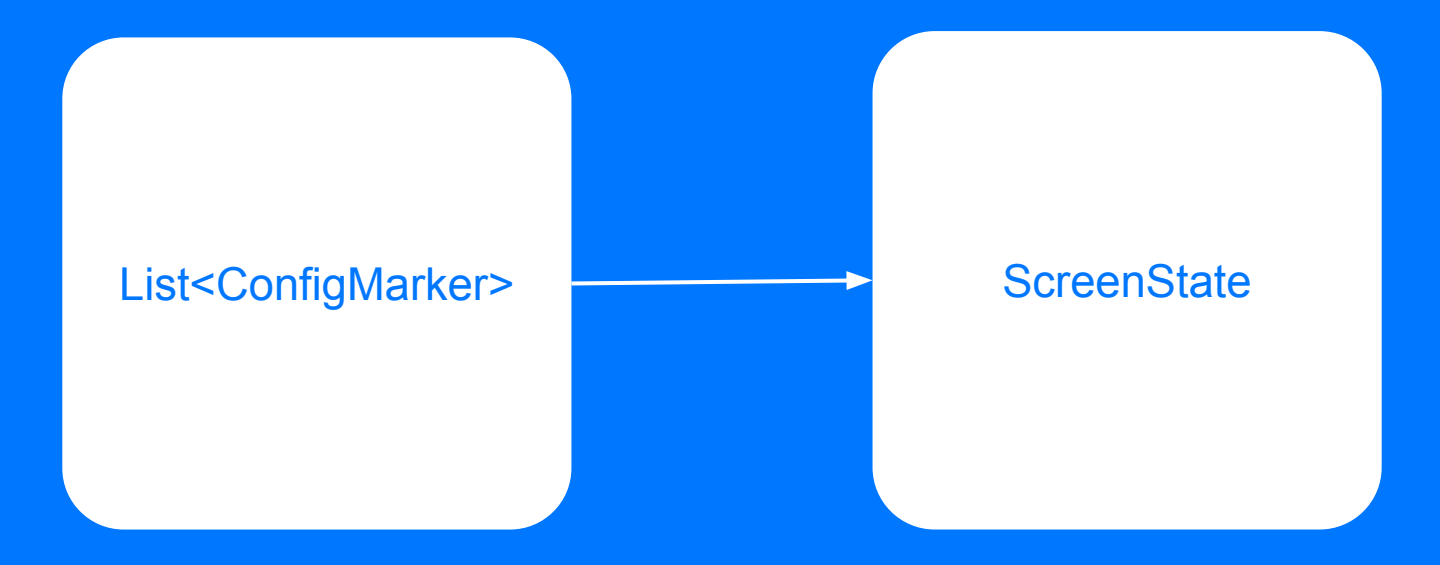

#### Маппинг в стейт

}

}

fun map(configType: Class<out ConfigMarker>, config: ConfigMarker): ConfigState { val properties = config.javaClass.kotlin.memberProperties

```
 val propertiesData = properties.associate { property ->
     val propertyValue = property.getter.call(config)
```

```
val fullName = "${configType.name}.${property.name}"
     fullName to toPropertyModel(fullName, property, propertyValue)
 return ConfigState(propertiesData)
```
## Отладочный экран

Храним в preferences  $\bigstar$ 

 $\star$ Храним как пару ключ-значение

 $\star$ Храним только отредактированные поля

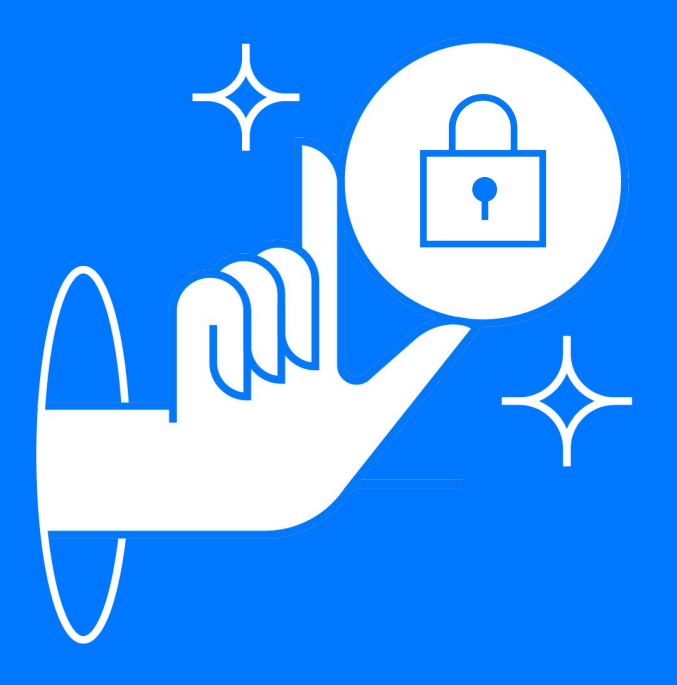

### Хранение изменений

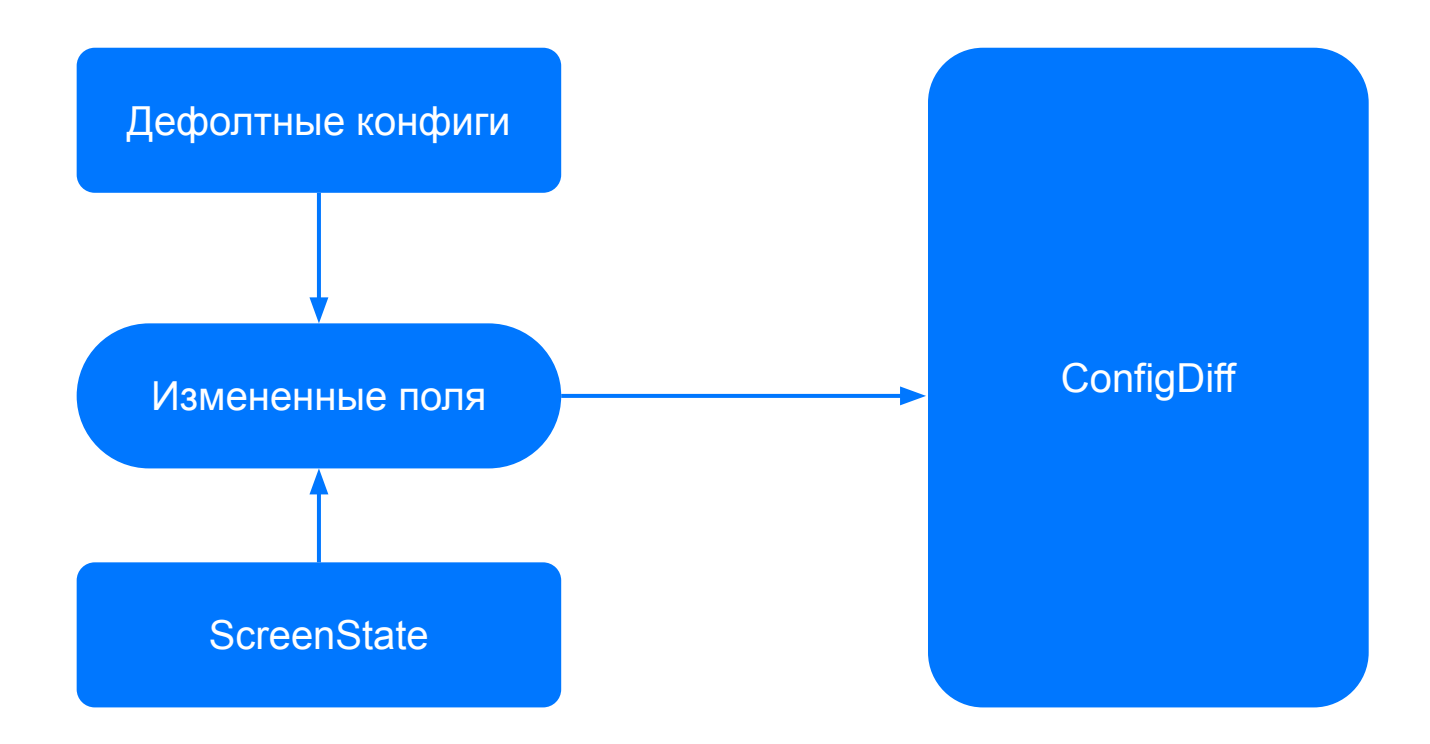

#### Применяем изменения

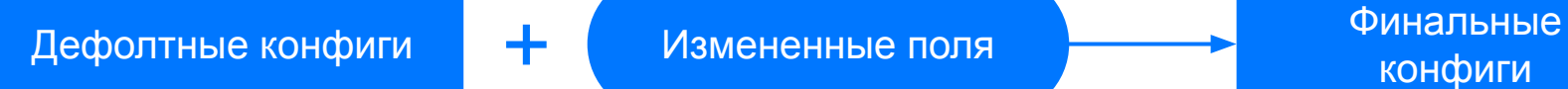

#### Применяем сохраненные значения

private fun applyToConfig(configKey: Class<out ConfigMarker>, config: ConfigMarker, changed: Map<String, String>) { val properties = config.javaClass.kotlin.memberProperties

```
 properties.forEach { property ->
    val fullName = "${configKey.name}.${property.name}"
```
 } }

```
 if (changed.contains(fullName)) {
           property.javaField?.isAccessible = true
           when {
              isPropertiesAssignableFrom(property, Boolean::class.java) -> {
                 property.javaField?.set(config, changed[fullName]?.toBoolean())
 }
 }
 }
```
#### Применяем сохраненные значения

private fun applyToConfig(configKey: Class<out ConfigMarker>, config: ConfigMarker, changed: Map<String, String>) { val properties = config.javaClass.kotlin.memberProperties

```
 properties.forEach { property ->
     val fullName = "${configKey.name}.${property.name}"
```
}

```
 if (changed.contains(fullName)) {
    property.javaField?.isAccessible = true
    when {
         isPropertiesAssignableFrom(property, Boolean::class.java) -> {
             property.javaField?.set(config, changed[fullName]?.toBoolean())
```
#### Инициализация

}

}

internal class ConfigInitializer : Initializer<Unit> {

 @Inject internal lateinit var initConfigsUseCase: InitConfigsUseCase

 override fun create(context: Context) { //inject dependency

initConfigsUseCase()

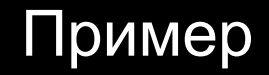

}

object ConfigInMemoryDataSource constructor() {

private val configs: MutableMap<Class<out ConfigMarker>, ConfigMarker> = mutableMapOf()

```
 fun <T : ConfigMarker> get(configType: Class<T>): T =
    configs[configType] as? T ?: error("No debug config")
```

```
 fun set(newConfigs: Map<Class<out ConfigMarker>, ConfigMarker>) {
    configs.clear()
    configs.putAll(newConfigs)
```
#### Добавление нового конфига

Добавить интерфейс \*

Добавить дебажную реализацию \*

Дебажную реализацию добавить в дефолтные конфиги \*

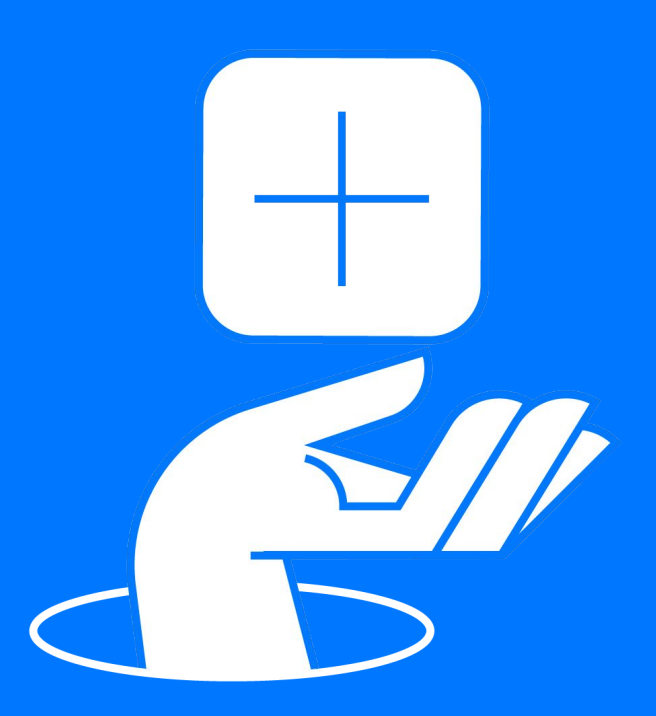

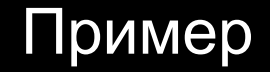

# interface GreetingConfig : ConfigMarker {

 @get:ConfigStringValue("World") val target: String

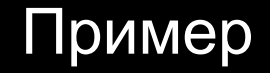

# class GreetingDebugConfig : GreetingConfig { override val target: String = "Test"

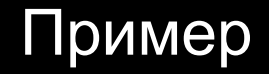

class TestConfigsDataSource @Inject constructor() { fun get(): Map<Class<out ConfigMarker>, ConfigMarker> = mapOf(GreetingConfig::class.java to GreetingDebugConfig())

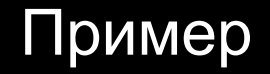

class TestConfigsDataSource @Inject constructor() { fun get(): Map<Class<out ConfigMarker>, ConfigMarker> = mapOf(GreetingConfig::class.java to GreetingDebugConfig())

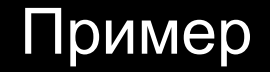

#### val greetingConfig = configs[GreetingConfig::class.java]

## Конфиги в UI тестах

 $\star$ Передаем конфиги через статику

 $\star$ Для удобства добавим **КОМПАКТНЫЙ DSL** 

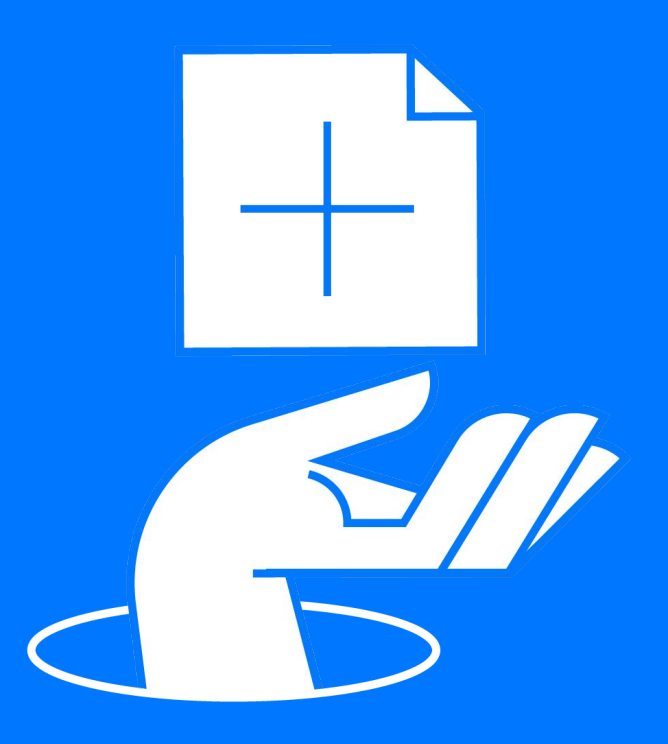

### Пример dsl в UI тесте

}

 edit(BookPromoConfig::class) { on { enabled } returns true

#### Proxy для перехвата обращения к полю

```
class ConfigProxy<Config : ConfigMarker>(
```

```
 private val configClass: KClass<Config>
```

```
) : InvocationHandler {
```
}

```
 fun getProxyInstance(): Config = 
    Proxy.newProxyInstance(this.javaClass.classLoader, arrayOf(configClass.java), this) as Config
```

```
override fun invoke(instance: Any, method: Method, args: Array<out Any>?): Any? {
     val getterName = method.name
    val filedName = getterName.drop(3) .replaceFirstChar \{ it. lowercase (Locale. ENGLISH) \} throw ConfigUsageException(filedName = filedName)
 }
```
class ConfigUsageException(val filedName: String) : IllegalStateException("Config only accessible in on block")

#### Proxy для перехвата обращения к полю

```
class ConfigProxy<Config : ConfigMarker>(
```

```
 private val configClass: KClass<Config>
```

```
) : InvocationHandler {
```
}

```
 fun getProxyInstance(): Config = 
    Proxy.newProxyInstance(this.javaClass.classLoader, arrayOf(configClass.java), this) as Config
```

```
override fun invoke(instance: Any, method: Method, args: Array<out Any>?): Any? {
     val getterName = method.name
    val filedName = getterName.drop(3).replaceFirstChar { it.lowercase(Locale.ENGLISH) }
     throw ConfigUsageException(filedName = filedName)
 }
```
class ConfigUsageException(val filedName: String) : IllegalStateException("Config only accessible in on block")

#### Редактор полей

```
class FieldEditor<Config : ConfigMarker>(
     private val configProxy: ConfigProxy<Config>
) {
     private val editedFields: MutableMap<String, Any> = mutableMapOf()
     fun on(lambda: Config.() -> Unit): FieldValueEditor {
         val fieldName = try {
             configProxy.getProxyInstance().lambda()
             throw IllegalStateException("Property must be called in on block")
         } catch (exception: ConfigProxy.ConfigUsageException) {
             exception.filedName
         }
         editedFields[fieldName] = NOT_INITIALIZED
```

```
 return FieldValueEditor(fieldName)
```
}

}

...

#### Редактор полей

```
class FieldEditor<Config : ConfigMarker>(
     private val configProxy: ConfigProxy<Config>
     private val editedFields: MutableMap<String, Any> = mutableMapOf()
     fun on(lambda: Config.() -> Unit): FieldValueEditor {
         val fieldName = try {
             configProxy.getProxyInstance().lambda()
             throw IllegalStateException("Property must be called in on block")
         } catch (exception: ConfigProxy.ConfigUsageException) {
             exception.filedName
         }
         editedFields[fieldName] = NOT_INITIALIZED
```
return FieldValueEditor(fieldName)

}

}

...

```
46
```
#### Редактор полей

```
class FieldEditor<Config : ConfigMarker>(
    private val configProxy: ConfigProxy<Config>
) {
    inner class FieldValueEditor(private val fieldName: String) {
        infix fun returns(fieldValue: Any) {
            editedFields[fieldName] = fieldValue
 }
 }
}
```
#### Редактор конфигурации

class ConfigEditor {

}

}

private val configEditedFields: MutableMap<KClass<out ConfigMarker>, Map<String, Any>> = mutableMapOf()

```
 fun <Config : ConfigMarker> edit(configType: KClass<Config>, edit: FieldEditor<Config>.(Config) -> Unit) {
     val configProxy = ConfigProxy(configType)
     val fieldEditor = FieldEditor(configType, configProxy)
     fieldEditor.edit(configProxy.getProxyInstance())
```
val editedFields = fieldEditor.getEditedFields()

```
 configEditedFields[configType] = editedFields
```
internal fun getConfigsEditedFields(): Map<KClass<out ConfigMarker>, Map<String, Any>> = configEditedFields

## Профиты

 $\bigstar$ 

#### Простое добавление конфига \*

#### Невозможно забыть остатки устаревшего конфига \*

Конфиг автоматически добавляется на отладочный экран

Конфиги можно редактировать в UI тестах

\*

# Спасибо за внимание!

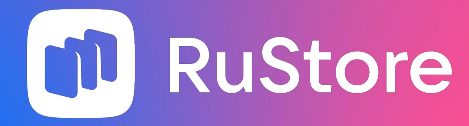